# **ログイン方式 変更依頼書**

# **株式会社 福岡銀行** 御中

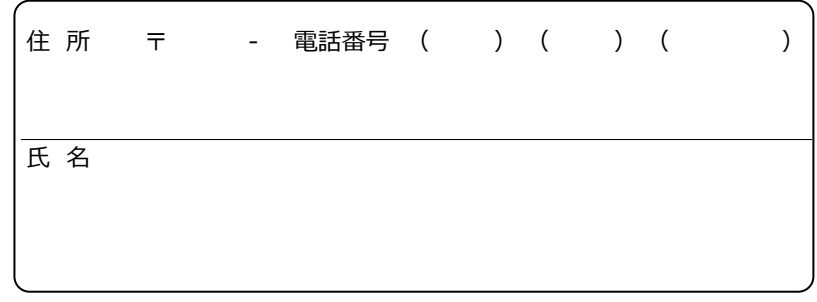

# 申込代表口座(利用手数料引落口座)

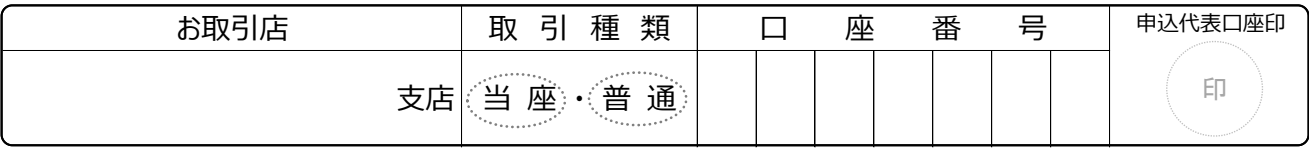

 当社(私)は、ビジネスバンキングWebを利用する際の本人確認について、「ビジネスバンキングWeb利用規定」を確認の うえ**ログイン方式(ログイン時の本人確認方法)の変更を依頼します。**

なお変更後のログイン方式による利用開始は、貴行が変更処理を行なった日の翌営業日以降とします。

# 1 変更内容のご確認 (どちらかに○を記入してください)

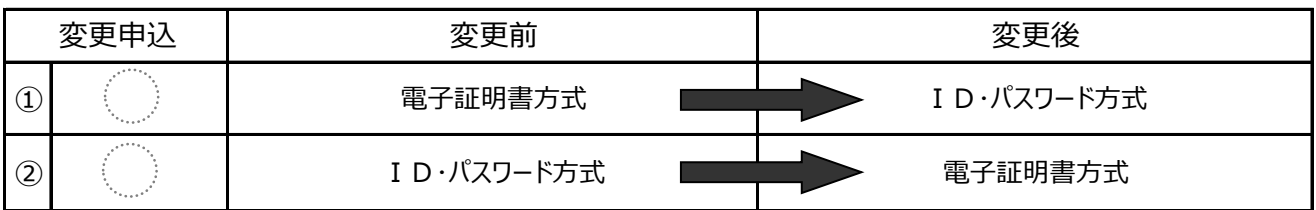

2 電子証明書方式へ変更の場合 (以下は、電子証明書方式へ変更される場合のみご記入ください)

### ・動作環境のご確認 (ご利用予定PCの「OS」「ブラウザ」を確認し、「はい」か「いいえ」に○をつけてください)

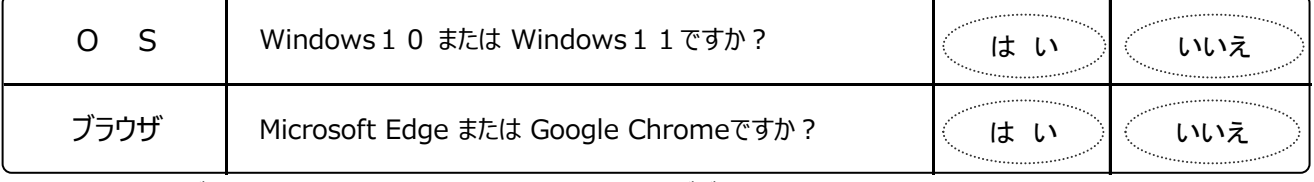

※ 上記の項目が両方とも「はい」の場合のみ電子証明書方式がご利用可能です。

#### (銀行使用欄)

①店頭受付の場合は受付店で変更依頼内容を確認して、コピーをお客様にお渡しする。

②受付店は申込代表口座の店番・CMF番号を記入して、変更依頼書を「EB登録チーム」に送付する。(急ぐ場合はFAXし連絡する) [EB登録チーム] FAX短縮:0838

③受付店は代表口座開設店へ変更依頼書を送付する。(代表口座開設店が同一の場合はそのまま保存) ④代表口座開設店は変更依頼書を保管する。 ※ログイン方式変更はEB登録チームオペ日の翌営業日(8:00~)からとなる。オペ日を確認し、変更日をお客様に案内すること。

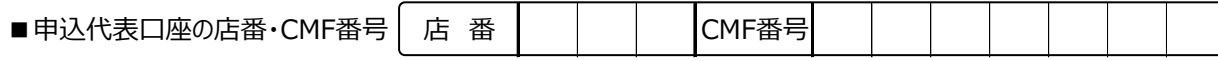

受付店:

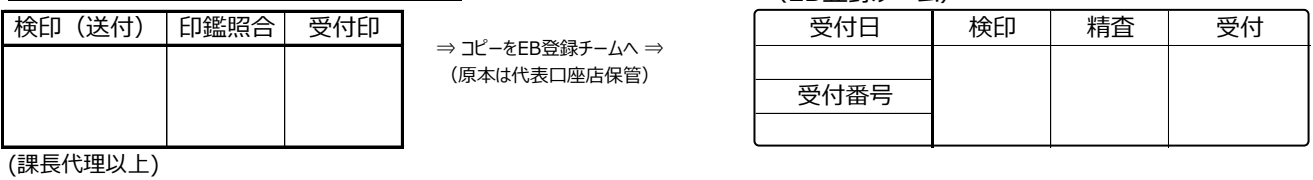

(EB登録チーム)